## Pre-Calculus 12 Trigonometric Applications I

1. A nail is caught in the tread of a rotating tire at point N of the following sketch.

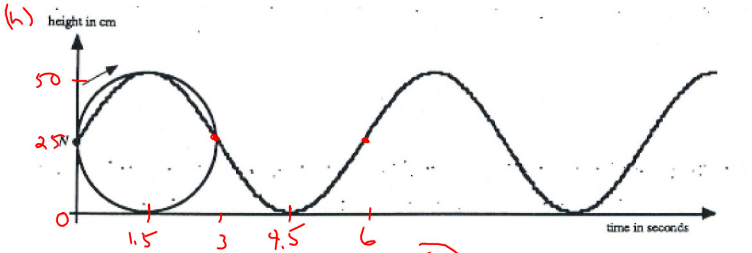

The tire has a diameter of 50 cm and rotates at  $(10$  revolutions per minute. After 4.5 seconds the nail touches the ground.

a) Complete the sinusoidal graph above which represents the height the nail is above the ground as a function of time. 10 revs/min  $10 revs / 60s$ 

leav/65<br>Reported

b) Determine the cosine equation for the motion of the nail.

A = 25 D = 25<br>
B =  $\frac{2\pi}{6}$  C = 1.5 h =  $25cos(\frac{\pi}{3}(t-1.5)) + 25$  $= 4$ 

- c) Determine the sine equation for the motion of the nail.
	- $C = 0$

 $h = 25 sin \frac{\pi}{3}t + 25$ 

d) How far is the nail above the ground after 6.5 seconds?

$$
h = 25 sin(\frac{\pi}{3}(6.5)) + 25
$$
  
= 37.5 cm

- 2. A Ferris wheel ride can be represented by a sinusoidal function. A Ferris wheel at Westworld Theme Park has a radius of 15 m and travels at a rate of six revolutions per minute in a clockwise Period rotation. You and your friend board the ride at the bottom chair from a platform one metre above the ground. min
- a) Sketch a sinusoidal graph to represent the Ferris wheel ride.

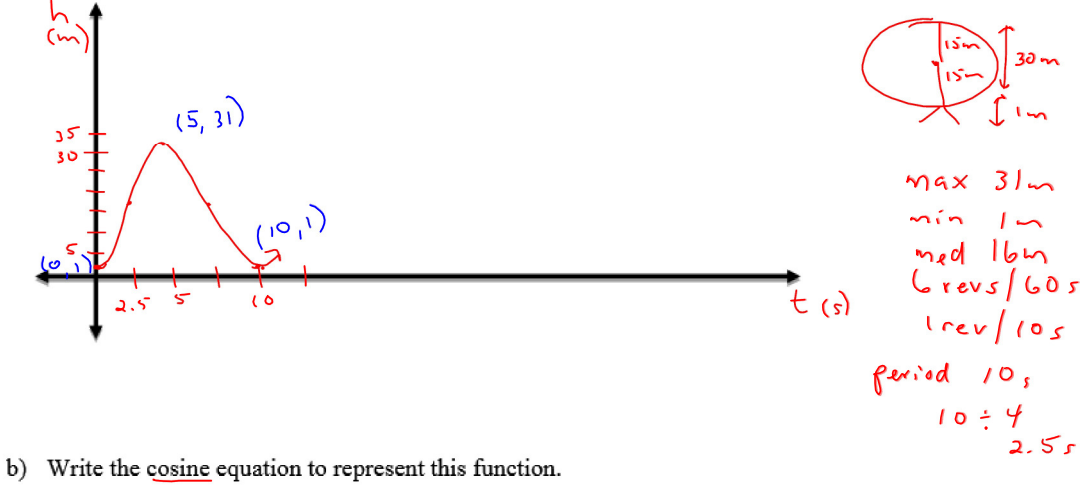

 $max - min$ 

$$
A = \frac{m\kappa x - m\kappa}{2}
$$
 D:16  $B = \frac{d\pi}{10}$  C:5  
  
A =  $\frac{31-1}{2}$   $\kappa$   $\frac{\pi}{5}$   
  
= 15  $h = 15cos(\frac{\pi}{5}(1-\pi)) + 16$ 

c) If the Ferris wheel does not stop, determine the height you and your friend are above the ground after 28 seconds. Round your answer to the nearest tenth.

h = 
$$
15cos(\frac{\pi}{5}(28-5))+16
$$
  
h = 11.365m  
h = 11.4m  
Apps  
th | 2.3.5

Assignment: Worksheet "Application Exercises"